# SamFirm Crack Free Download [Win/Mac] (April-2022)

## **Download**

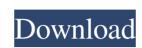

## SamFirm Crack Serial Number Full Torrent For Windows [2022-Latest]

▷ It is an easy-to-use utility that allows users to "reboot" the phone to a normal and working state without changes to the operating system of the device. The utility can be used to boot a recovery partition for the Samsung Galaxy S5, Galaxy S4, Galaxy S5, Galaxy S5, Galaxy S6, Galaxy S6, Galaxy S7, Galaxy S7, Galaxy S7, Galaxy S7, Galaxy S7, Galaxy S7, Galaxy S7, Galaxy S7, Galaxy S8, Galaxy S8, Galaxy S8, Galaxy S9, Galaxy S9, Galax

#### SamFirm Crack X64

77a5ca646e

## SamFirm Activation Code With Keygen

#### What's New In SamFirm?

Manually, you can reset any file on the device. You can reset any file from SD card. Support different all Samsung Galaxy S6, S6 Edge, S7 Edge, S7 Edge, S7 Edge, S7 Edge, S7 Edge, S7 Edge, S7 Edge, S7 Edge, S7 Edge, S8 Plus, S8 Plus, S8

## **System Requirements For SamFirm:**

Minimum: OS: Windows 7 / Vista / XP with Service Pack 2 (SP2) or newer (Windows XP cannot install the latest version of the game) CPU: Intel Core 2 Duo (2.4 GHz or faster) or equivalent Memory: 4 GB RAM (4 GB or greater recommended) Hard disk space: 200 MB free Required: DirectX 10 or higher (DirectX 9 or DirectX 8 or earlier will not work) Software: Patch: Included with the game

http://kurtosh-kalach.com/wp-content/uploads/2022/06/auriros.pdf
https://shiphighline.com/wp-content/uploads/2022/06/Magic\_Jack\_Pop\_Up\_Stopper.pdf

https://networny-social.s3.amazonaws.com/uploads/2022/06/Ob2UXqSZffEccTVmdZLl 06 003edabc19b5ee359445188742f23389 file.pdf
https://www.alsstartpagina.nl/wp-content/uploads/2022/06/tawnlud.pdf
http://www.wellbeingactivity.com/2022/06/06/vebest-icon-groups-with-product-key-x64-updated/
https://stormy-oasis-85667.herokuapp.com/pamegia.pdf

https://apnapost.com/digipaper-crack-license-keygen-pc-windows/ https://6v9x.com/sqlite-dll-crack-free-license-key-pc-windows/

https://jimmyvermeulen.be/facebook-history-spy-crack/ https://indir.fun/portable-panda-cloud-cleaner-crack-activation-code/